## **November 2007**

Herzprobleme schneller und besser diagnostizieren:

# **Kontaktloses EKG-System** für den Einsatz bei Notfällen

Mit einem neuen Verfahren können Ärzte und Sanitäter Erkrankungen des menschlichen Herzens künftig schneller und besser erkennen. Das Vielkanal-Elektrokardiographie-System, das Forscher am Institut für Elektrische Messtechnik und Grundlagen der Elektrotechnik der Technischen Universität Braunschweig jetzt entwickelt haben, bietet entscheidende Vorteile gegenüber der konventionellen Elektrokardiographie. Ein Elektrokardiogramm kann, beinahe im Vorübergehen, kontaktlos durch die Kleidung gemessen werden. Da das neue System ähnlich wie ein Notebook tragbar ist, kann es insbesondere bei Notfällen die schnelle Diagnose vor Ort erleichtern und im Einzelfall sogar Leben retten.

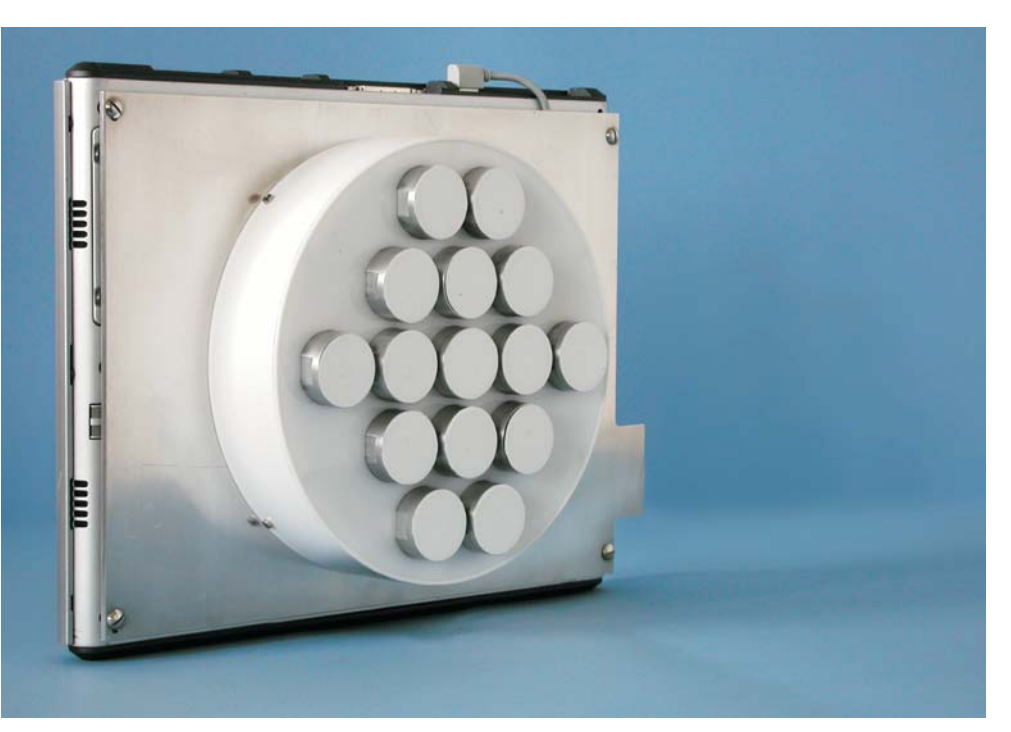

Kontaktloses EKG-System mit Elektrodenarray und Tablet-PC auf der Rückseite

### **Ansprechpartner**

**Prof. Dr. Meinhard Schilling Dipl.-Ing. Martin Oehler** 

Telefon +49(0) 531 391-3866 Telefax +49(0) 531 391-5768

E-Mail m.schilling@tu-braunschweig.de

Technische Universität Braunschweig Fachbereich Elektrotechnik

### Institut für Elektrische Messtechnik und Grundlagen der Elektrotechnik

Hans-Sommer-Straße 66 D-38106 Braunschweig Postfach 3329

D-38023 Braunschweig

http//: www.emg.ing.tu-bs.de

Die Elektrokardiographie ist das medizinische Routineverfahren, mit dem Ärzte Herzkrankheiten diagnostizieren. Dabei wird das Elektrokardiogramm (EKG) erstellt, das die Herzaktivität in Form elektrischer Impulse aufzeichnet. Die Stärke und die zeitliche Struktur erlauben Rückschlüsse auf eventuelle Erkrankungen des Herzens. Auch das neue Verfahren basiert auf dieser Technologie. Anders als beim konventionellen EKG müssen aber die Elektroden nicht mehr aufwändig mit Kontaktgel oder Unterdruck an der Haut befestigt werden. "Unser kontaktloses EKG-System muss nur auf die Körperoberfläche gehalten werden, um die Herzfunktionen messen zu können", so Prof. Meinhard Schilling, Leiter des Instituts für Elektrische Messtechnik und Grundlagen der Elektrotechnik der TU Braunschweig.

### "Fenster zum Herzen"

Gleichzeitig sind die Aufzeichnungen erheblich detaillierter als die bisherigen separaten Kurven. "Das neue Gerät dient sozusagen als 'Fenster zum Herzen'", erläutert Schilling. "Es kann Filme der elektrischen Herzaktivität mit bis zu 80 Bildern pro Sekunde erstellen."

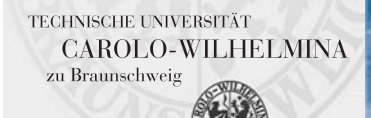

## **November 2007**

Die Messergebnisse werden als eine ganzflächige räumliche Darstellung, ähnlich einer Landkarte, ausgegeben. Eine solche Abbildung wird als Body-Surface-Potential-Mapping bezeichnet (siehe Hintergrund Info cEKG 04). Dabei werden die gemessenen Spannungen farbig dargestellt. Aufgrund der speziellen Anordnung der Elektroden kann der Arzt sofort während der Datenaufnahme die Signale räumlich erkennen und den Körperregionen zuordnen. So wird die Herzaktivität auf der Körperoberfläche direkt sichtbar gemacht. Auf einen Blick vermittelt dieses Verfahren also zusätzliche medizinisch relevante Informationen.

Die Datenaufnahme erfolgt mit dem integrierten Tablet-PC. Die Geräte können dadurch bei Rettungseinsätzen sofort an Ort und Stelle zur Verfügung stehen.

### Wie funktioniert das neue EKG?

Das Verfahren nutzt den Effekt aus, dass durch die Herzaktivität auch an der Körperoberfläche Ladungsverschiebungen existieren. Ändert sich die elektrische Ladung, so kann dies wiederum die Ladung auf einer metallischen Platte, die sich in der Nähe des Körpers befindet, beeinflussen. Diese Platte benötigt dabei keinen direkten elektrischen Kontakt zum Körper. Dadurch ist die Messung auch durch Kleidungsschichten hindurch möglich. An die Platte wird ein hochempfindlicher Signalverstärker angeschlossen, der das Körpersignal verstärkt und so aufbereitet, dass es später auf dem Bildschirm dargestellt werden kann. Platte, Verstärker und weitere Signalverarbeitungselektronik sind in die kompakten Elektroden (30 mm Durchmesser, etwa so groß wie eine 2 Euro-Münze) integriert, die nur unwesentlich größer sind als Standard-EKG-Elektroden.

Diese neuartigen, intelligenten Elektroden enthalten wesentliche Teile der Signalverarbeitungselektronik. Sie werden kapazitive Elektroden genannt. Daraus folgt die Bezeichnung kapazititives EKG (cEKG) bzw. englisch capacitive ECG (cECG). Das Braunschweiger Institut für Elektrische Messtechnik und Grundlagen der Elektrotechnik hat sie gemeinsam mit Prof. G. Curio von der Charité in Berlin und Prof. K.-R. Müller vom Fraunhofer-Institut FIRST, Berlin, entwickelt.

#### **Ansprechpartner**

**Prof. Dr. Meinhard Schilling Dipl.-Ing. Martin Oehler** 

Telefon +49(0) 531 391-3866 Telefax +49(0) 531 391-5768

E-Mail m.schilling@tu-braunschweig.de

Technische Universität Braunschweig Fachbereich Elektrotechnik

Institut für Elektrische Messtechnik und Grundlagen der Elektrotechnik

> Hans-Sommer-Straße 66 D-38106 Braunschweig

Postfach 3329 D-38023 Braunschweig

http//: www.emg.ing.tu-bs.de

# Übersicht

**CEKG Infos** 

**Contract** 

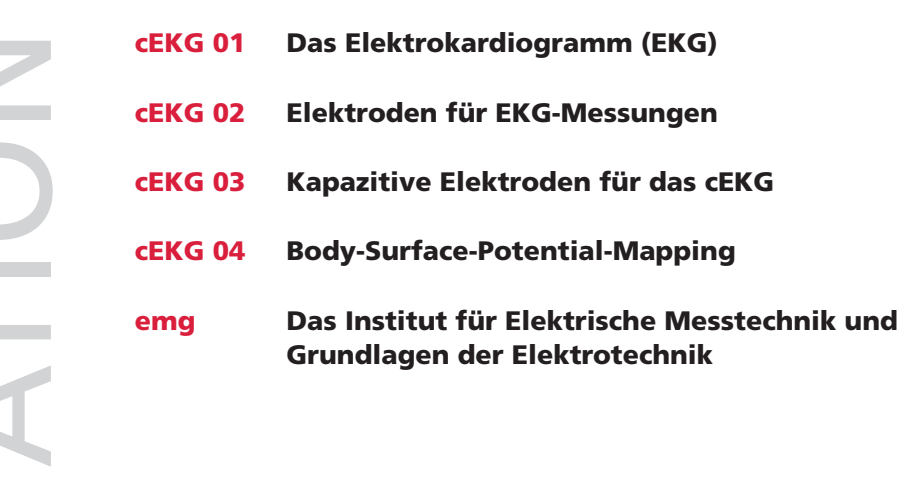

### **Ansprechpartner**

Prof. Dr. Meinhard Schilling<br>Dipl.-Ing. Martin Oehler

Telefon +49(0) 531 391-3866<br>Telefax +49(0) 531 391-5768

E-Mail m.schilling@tu-braunschweig.de

Technische Universität Braunschweig<br>Fachbereich Elektrotechnik

Institut für Elektrische Messtechnik und Grundlagen der Elektrotechnik

> Hans-Sommer-Straße 66 D-38106 Braunschweig

Postfach 3329<br>D-38023 Braunschweig

http//: www.emg.ing.tu-bs.de

# **Elektrokardiogramm (EKG)**

**CEKG 01** 

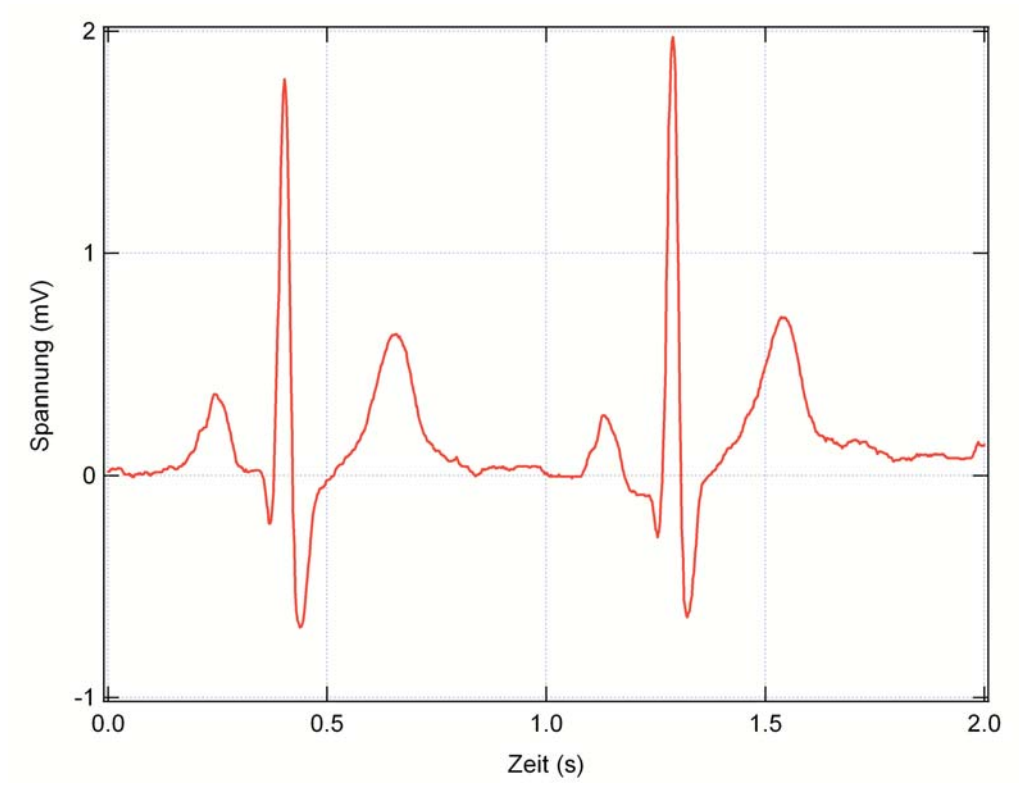

Elektrokardiogramm eines gesunden Menschen

Elektrokardiographie ist eine Routinemethode der medizinischen Diagnostik zur Beurteilung der Funktion des menschlichen Herzens. Gemessen wird die elektrische Aktivität der Nerven im Bereich des Herzens. Diese elektrischen Impulse führen zur Kontraktion der Muskulatur, die das Blut durch den Körper und durch die Lunge pumpt und so die Organe mit Blut versorgt.

Diese elektrischen Vorgänge laufen tief im Körper auf dem Herzmuskel ab und sind durch begleitende elektrische Spannungen auf der Haut messbar. Zur Aufnahme des Elektrokardiogramms werden üblicherweise vier Elektroden angeklebt, mit denen weit entfernt vom Herzen die Spannungen gemessen werden können. Diese Spannungen liegen bei einem Tausendstel Volt.

Die Signale werden zur Routineauswertung als Spannung in Abhängigkeit von der Zeit dargestellt (s. Abbildung oben). Aufgrund dieser zeitabhängigen Darstellung erstellt der Arzt seine Diagnose, indem das Signal des Erkrankten mit den normalen Signalen gesunder Personen verglichen wird.

#### **Ansprechpartner**

**Prof. Dr. Meinhard Schilling Dipl.-Ing. Martin Oehler** 

Telefon +49(0) 531 391-3866 Telefax +49(0) 531 391-5768

E-Mail m.schilling@tu-braunschweig.de

Technische Universität Braunschweig Fachbereich Elektrotechnik

Institut für Elektrische Messtechnik und Grundlagen der Elektrotechnik

> Hans-Sommer-Straße 66 D-38106 Braunschweig

Postfach 3329 D-38023 Braunschweig

http//: www.emg.ing.tu-bs.de

TECHNISCHE UNIVERSITÄT **CAROLO-WILHELMINA** zu Braunschweig

## **CEKG 02**

## Elektroden für EKG-Messungen

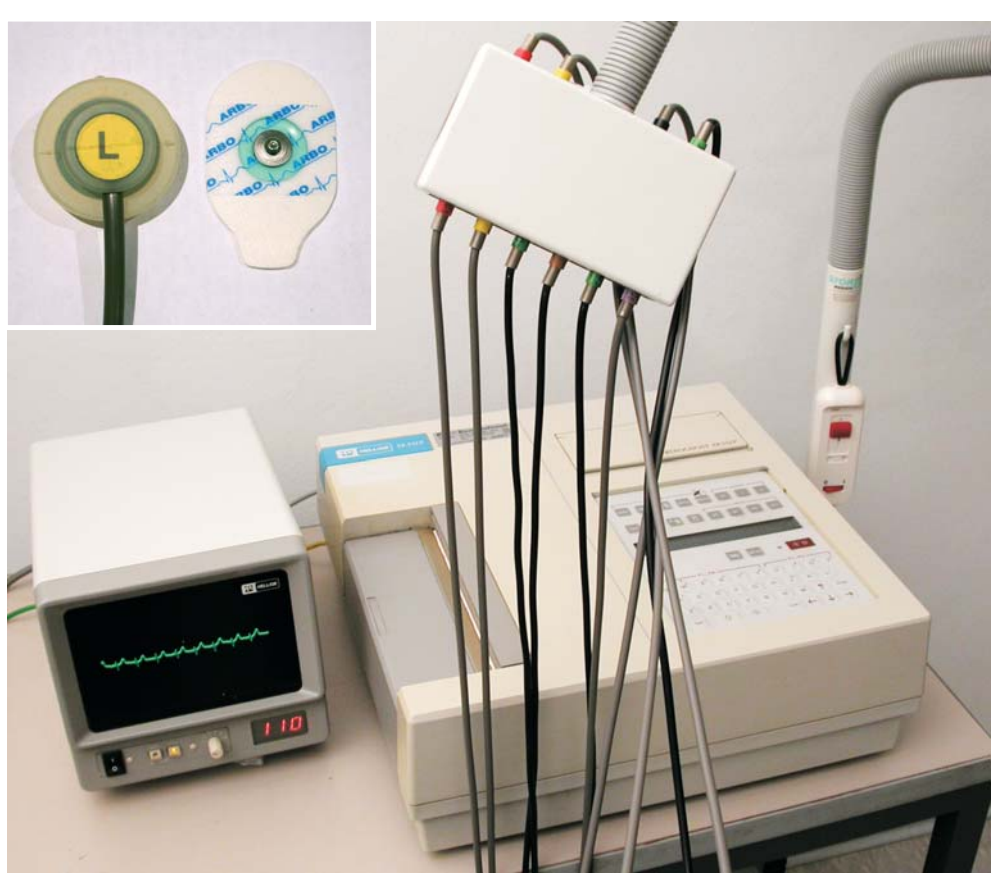

Saug- und Klebeelektrode eines konventionellen EKG-Systems

Zur Messung des EKGs kommen üblicherweise Elektroden zum Einsatz, die den Kontaktwiderstand zwischen Elektrode und Hautoberfläche minimieren und einen stabilen, zuverlässigen Kontakt gewährleisten. Sogenannte Silber/Silber-Chlorid Elektroden erfüllen diese Forderung am Besten. Im Zusammenhang mit einem speziellen Kontaktgel, welches zwischen Elektroden und Haut aufgebracht wird, bzw. bei modernen Klebelektroden schon in einem Reservoir vorhanden ist, lässt sich so die Ableitung des EKGs optimieren. Da Klebelektroden üblicherweise nur einmal verwendet werden können, existieren außerdem Saugelektroden, welche durch einen Unterdruck auf der Haut fixiert werden und am Ende der Messung leicht wieder abgenommen werden können. Diese Art der EKG-Messung ist insbesondere in Arztpraxen und Kliniken sehr verbreitet.

### **Ansprechpartner**

**Prof. Dr. Meinhard Schilling Dipl.-Ing. Martin Oehler** 

Telefon +49(0) 531 391-3866 Telefax +49(0) 531 391-5768

E-Mail m.schilling@tu-braunschweig.de

Technische Universität Braunschweig Fachbereich Elektrotechnik

Institut für Elektrische Messtechnik und Grundlagen der Elektrotechnik

> Hans-Sommer-Straße 66 D-38106 Braunschweig

Postfach 3329 D-38023 Braunschweig

http//: www.emg.ing.tu-bs.de

TECHNISCHE UNIVERSITÄT **CAROLO-WILHELMINA** zu Braunschweig

## **CEKG 03**

## Kapazitive Elektroden für das cEKG

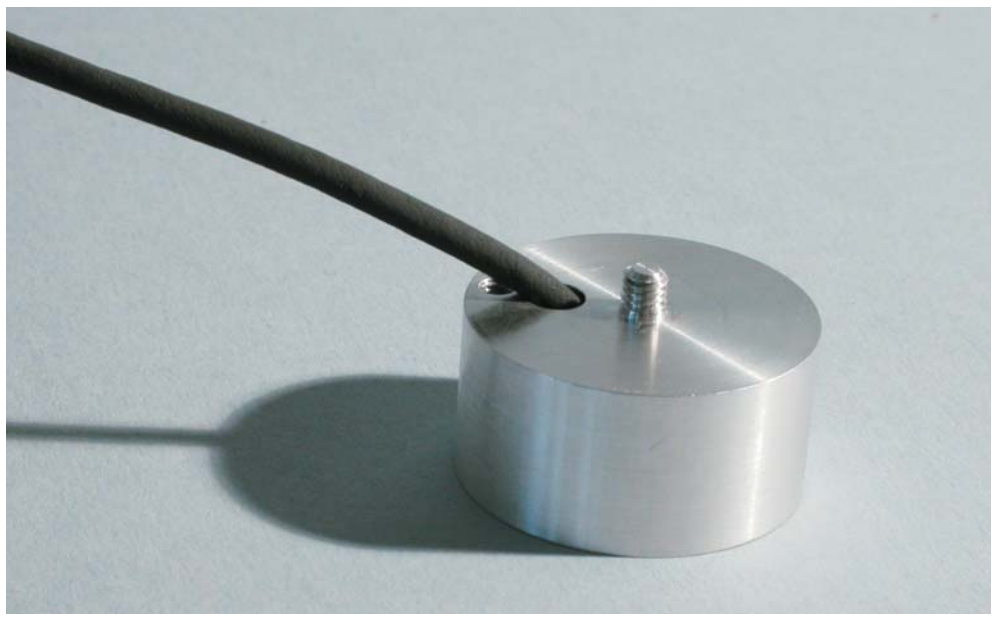

Elektrode mit Aluminium-Gehäuse

Bei der kapazitiven Messung des EKGs nutzt man den Effekt aus, dass durch das EKG auch an der Körperoberfläche Ladungsverschiebungen existieren. Diese Änderung der elektrischen Ladung kann jetzt wiederum die Ladung auf einer metallischen Platte, die sich in der Nähe des Körpers befindet, beeinflussen. Diese elektrische Platte benötigt dabei keinen direkten elektrischen Kontakt zum Körper, sie ist also isoliert vom Körper. Dadurch ist die Messung des kapazitiven EKGs (engl. capacitive ECG bzw. cECG), auch durch Kleidungsschichten hindurch möglich. An diese Platte wird ein hochempfindlicher Signalverstärker angeschlossen, der das Körpersignal verstärkt und so aufbereitet, dass es später auf dem Bildschirm dargestellt werden kann. Platte, Verstärker und weitere Signalverarbeitungselektronik sind in die kompakten Elektroden (30 mm Durchmesser, etwa so groß wie eine 2€-Münze) integriert. Die Elektrode ist somit nur unwesentlich größer als eine Standard-EKG-Elektrode.

### **Ansprechpartner**

**Prof. Dr. Meinhard Schilling Dipl.-Ing. Martin Oehler** 

Telefon +49(0) 531 391-3866 Telefax +49(0) 531 391-5768

E-Mail m.schilling@tu-braunschweig.de

Technische Universität Braunschweig Fachbereich Elektrotechnik

Institut für Elektrische Messtechnik und Grundlagen der Elektrotechnik

> Hans-Sommer-Straße 66 D-38106 Braunschweig

Postfach 3329 D-38023 Braunschweig

http//: www.emg.ing.tu-bs.de

## **Body-Surface-Potential-Mapping**

**CEKG04** 

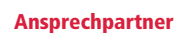

**Prof. Dr. Meinhard Schilling Dipl.-Ing. Martin Oehler** 

Telefon +49(0) 531 391-3866 Telefax +49(0) 531 391-5768

E-Mail m.schilling@tu-braunschweig.de

Technische Universität Braunschweig Fachbereich Elektrotechnik

Institut für Elektrische Messtechnik und Grundlagen der Elektrotechnik

> Hans-Sommer-Straße 66 D-38106 Braunschweig

Postfach 3329 D-38023 Braunschweig

http//: www.emg.ing.tu-bs.de

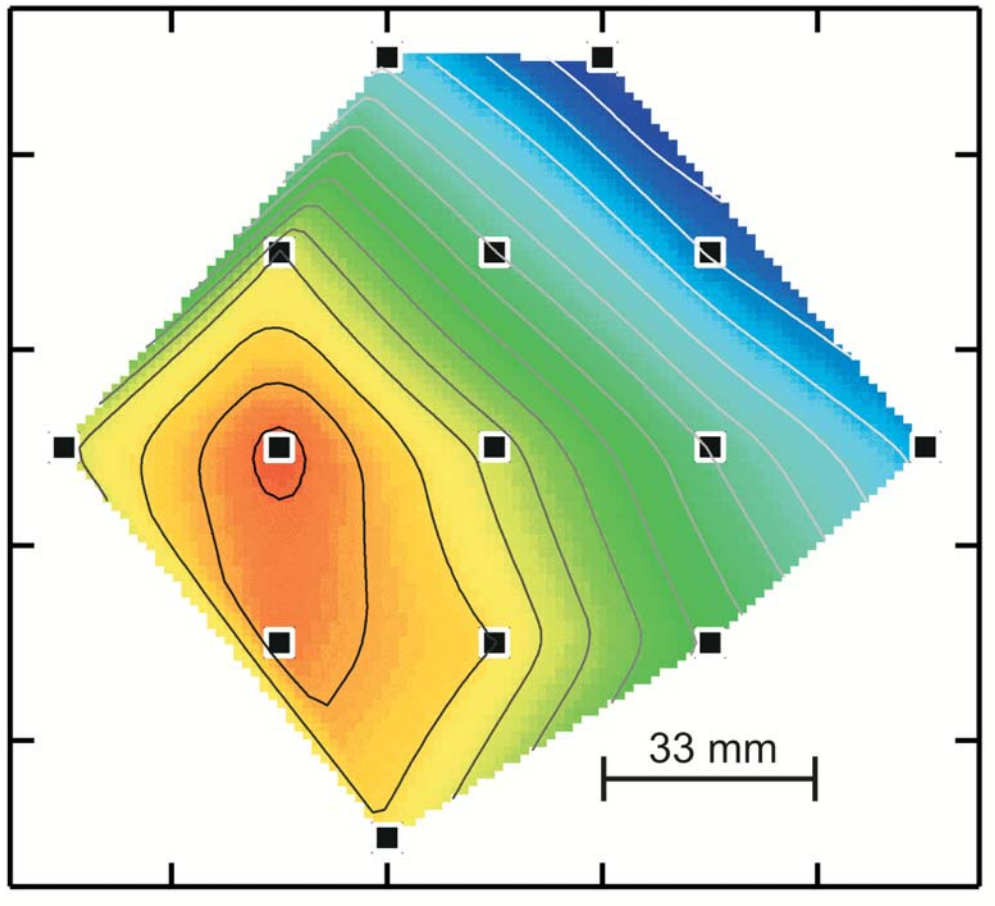

Body Surface Potential Map aufgenommen mit cEKG. Positive Spannungen sind rot, negative Spannungen blau codiert.

Neben der üblichen Ausgabe des EKGs als zeitbezogene Spannungskurve kann auch die Darstellung der räumlichen Potentialverteilung des elektrischen Signals auf der Körperoberfläche wichtige medizinische Informationen liefern. Eine solche Abbildung wird als Body-Surface-Potential-Mapping bezeichnet. Auf Grund der speziellen Anordnung der Elektroden im hier vorgestellten cEKG kann auch diese Ausgabe sofort während der Datenaufnahme erfolgen. Dabei werden die gemessenen Spannungen farbkodiert und in einem Koordinatensystem anhand Ihrer Position im Elektrodenarray aufgetragen (s. Abbildung oben). So wird die Herzaktivität auf der Körperoberfläche direkt sichtbar gemacht. Das neue cEKG-Gerät dient sozusagen als "Fenster zum Herz", wobei es möglich ist, Filme der elektrischen Herzaktivität mit bis zu 160 Bildern pro Sekunde zu erstellen.

TECHNISCHE UNIVERSITÄT **CAROLO-WILHELMINA** zu Braunschweig

### ema

#### **Ansprechpartner**

**Prof. Dr. Meinhard Schilling Dipl.-Ing. Martin Oehler** 

Telefon +49(0) 531 391-3866 Telefax +49(0) 531 391-5768

E-Mail m.schilling@tu-braunschweig.de

Technische Universität Braunschweig Fachbereich Elektrotechnik

Institut für Elektrische Messtechnik und Grundlagen der Elektrotechnik

> Hans-Sommer-Straße 66 D-38106 Braunschweig

Postfach 3329 D-38023 Braunschweig

http//: www.emg.ing.tu-bs.de

# Das Institut für Elektrische Messtechnik und Grundlagen der Elektrotechnik

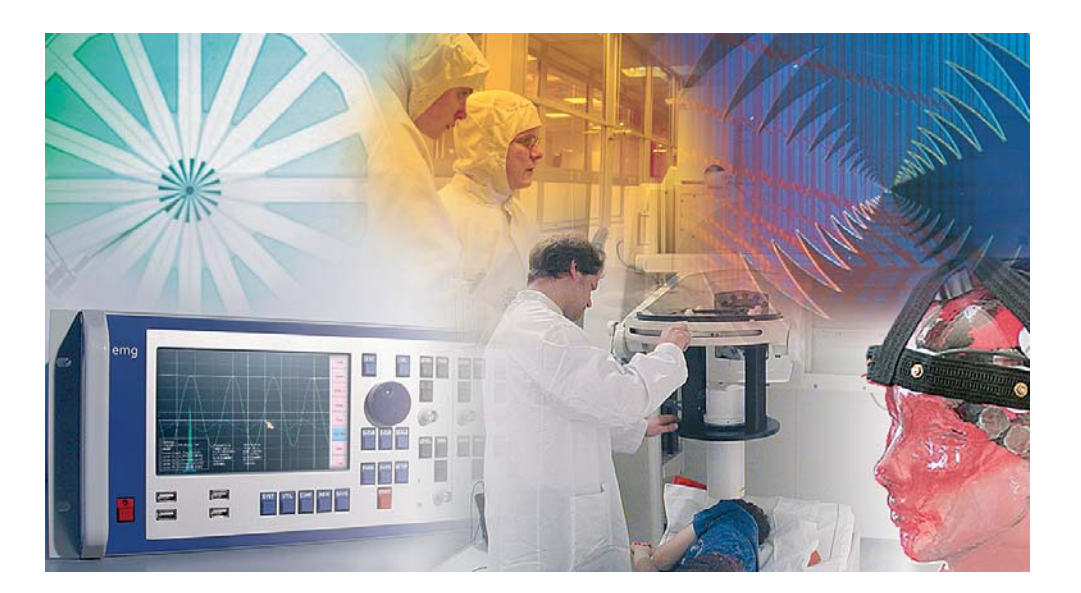

Im Haushalt und im Auto, ebenso wie in der Industrie und Wirtschaft: Überall werden elektrische Sensoren eingesetzt, um Geräte zu bedienen und zu steuern. Das Institut für Elektrische Messtechnik und Grundlagen der Elektrotechnik der TU Braunschweig unter der Leitung von Prof. Dr. rer. nat. Meinhard Schilling untersucht, wie Sensoren kleiner, präziser und zuverlässiger produziert und in neuen Messverfahren eingesetzt werden können. Dazu werden Sensoren in einem modernen Reinraum mittels nanotechnischer Verfahren hergestellt und mit analoger und digitaler Elektronik versehen. So entstehen Systeme für neue Messaufgaben für die Magnetfeldsensorik, biochemisch/medizinische Messtechnik und die Höchstfreguenz-Messtechnik bis in den Bereich über 1000 GHz. Auf diesen Gebieten bestehen enge Kooperationen mit zahlreichen internationalen Unternehmen und Forschungseinrichtungen.

Die magnetischen Sensoren und Systeme werden in der magnetischen Abschirmkammer getestet. Dort ist auch ein SQUID-Magnetometersystem für biomagnetische Messungen am Herzen und Gehirn aufgebaut.

Für die Entwicklung und den Test von biochemischer Sensorik an einer Fermentationsanlage wird ein S1-Labor genutzt, das den sicheren Umgang mit Mikroorganismen erlaubt.

Für Messungen der Höchstfrequenztechnik steht ein Mikrowellenlabor mit Ferninfrarot-Lasersystem zur Verfügung, in dem auch das neue Terahertz-Mikroskop aufgebaut ist.

### **Prof. Dr. Meinhard Schilling**

Leiter des Instituts für Elektrische Messtechnik und Grundlagen der Elektrotechnik der Technischen Universität Braunschweig

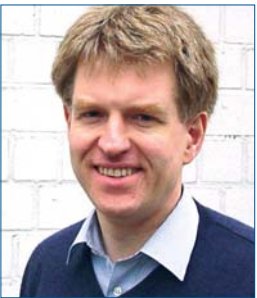

TECHNISCHE UNIVERSITÄT **CAROLO-WILHELMINA** zu Braunschweig